# MLDS: Maximum Likelihood Difference Scaling in R

Kenneth Knoblauch Inserm U 846 Département Neurosciences Intégratives Institut Cellule Souche et Cerveau Bron, France

Laurence T. Maloney Department of Psychology Center for Neural Science New York University New York, NY USA

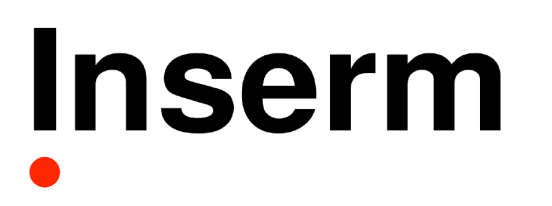

**Institut national** de la santé et de la recherche médicale

# Psychophysics, qu'est-ce que c'est ?

A body of techniques and analytic methods to study the relation between physical stimuli and the organism's (classification) behavior to infer internal states of the organism or their organization.

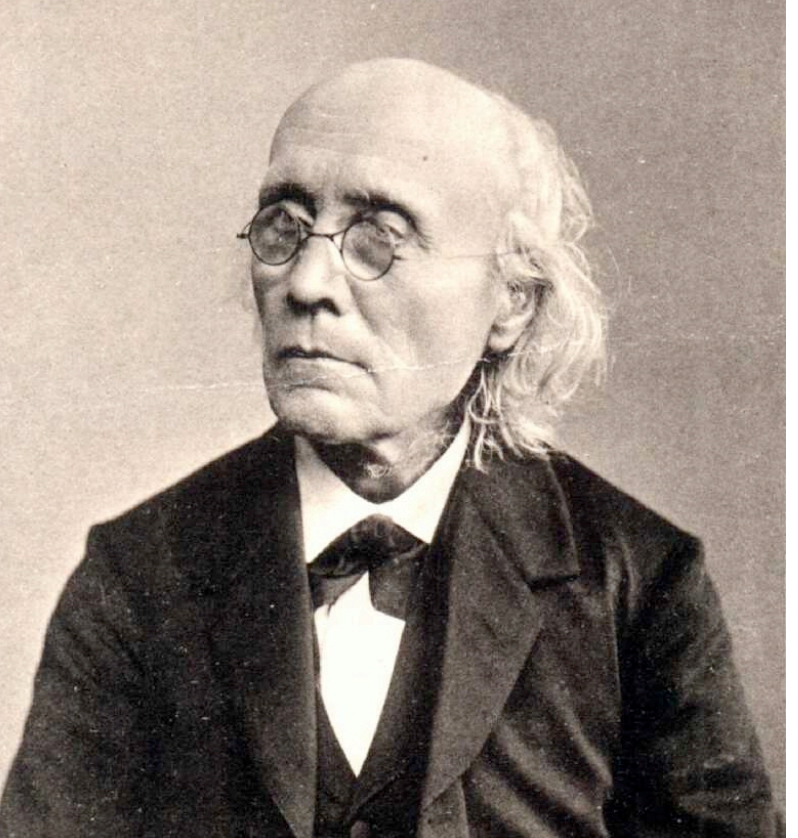

Gustav Fechner (1801 - 1887)

Difference scaling is a psychophysical procedure used to estimate a perceptual scale

for stimuli distributed along a physical continuum.

Example: series along a line in tristimulus space, What are the perceptual distances between samples?

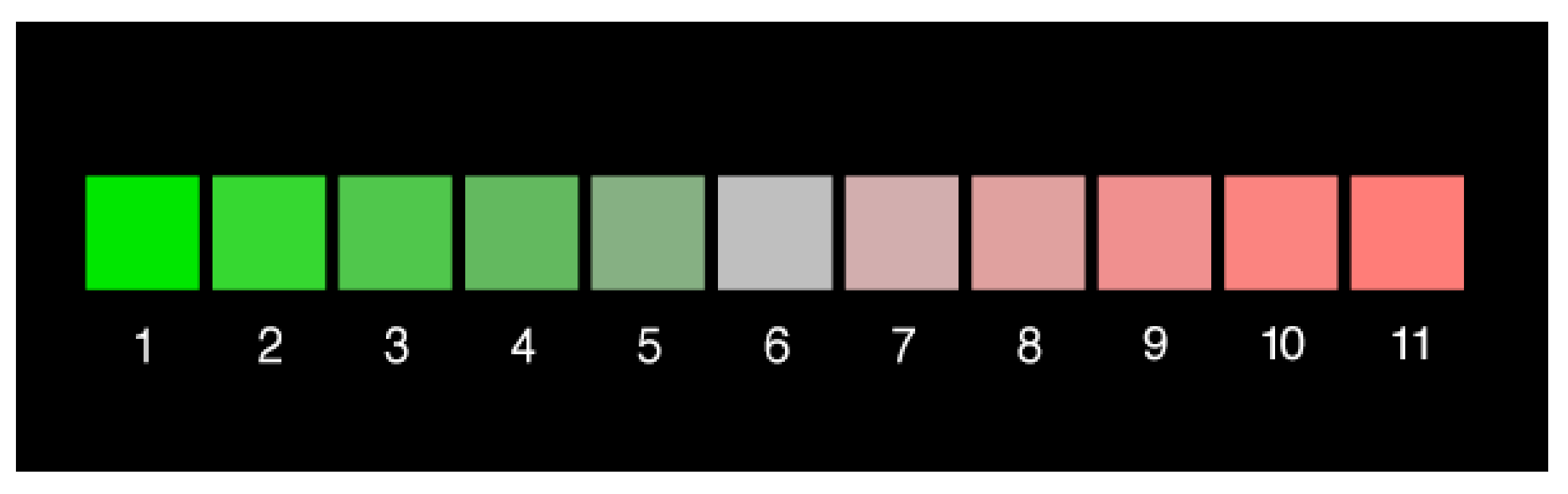

Maloney & Yang, 2003

Example: VQ compressed images,

# Up to what compression rate can the observer detect no loss of image quality?

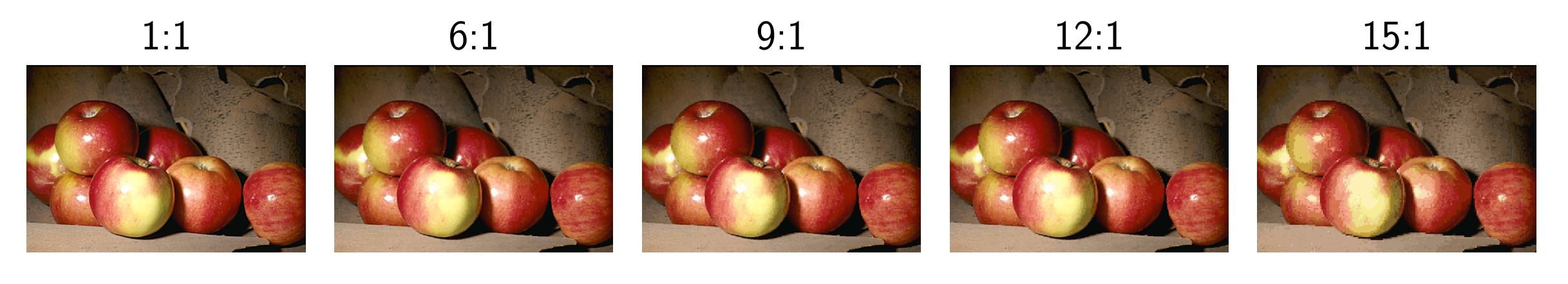

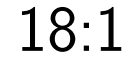

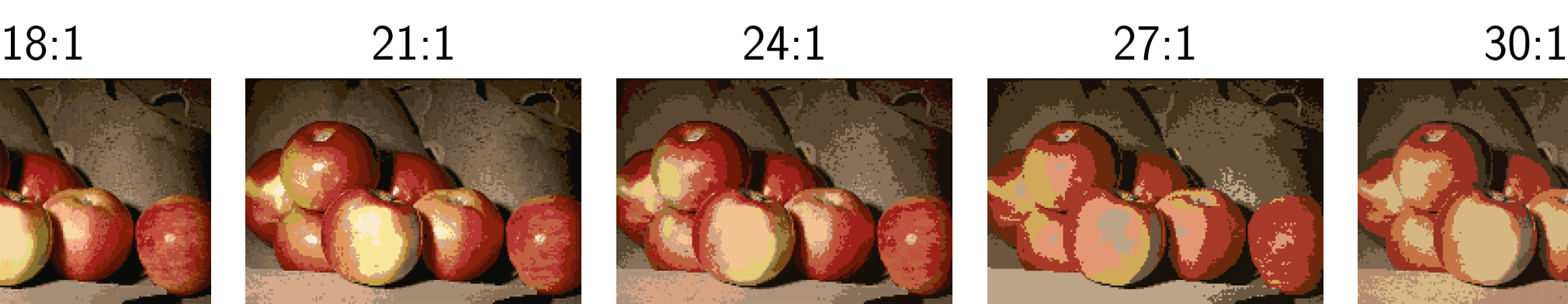

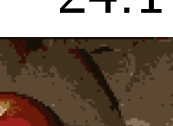

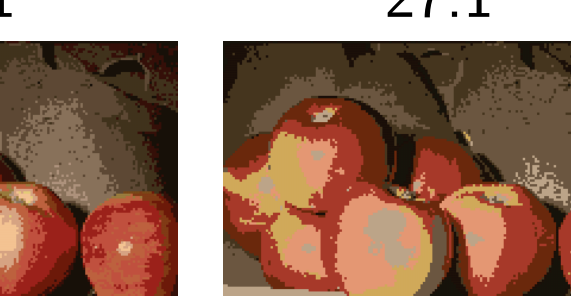

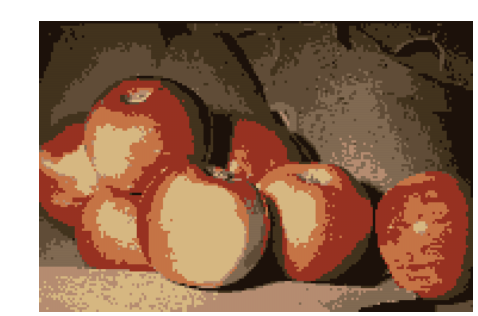

Charrier, Maloney, Cherifi & Knoblauch, submitted

# Example: Correlation in scatterplots

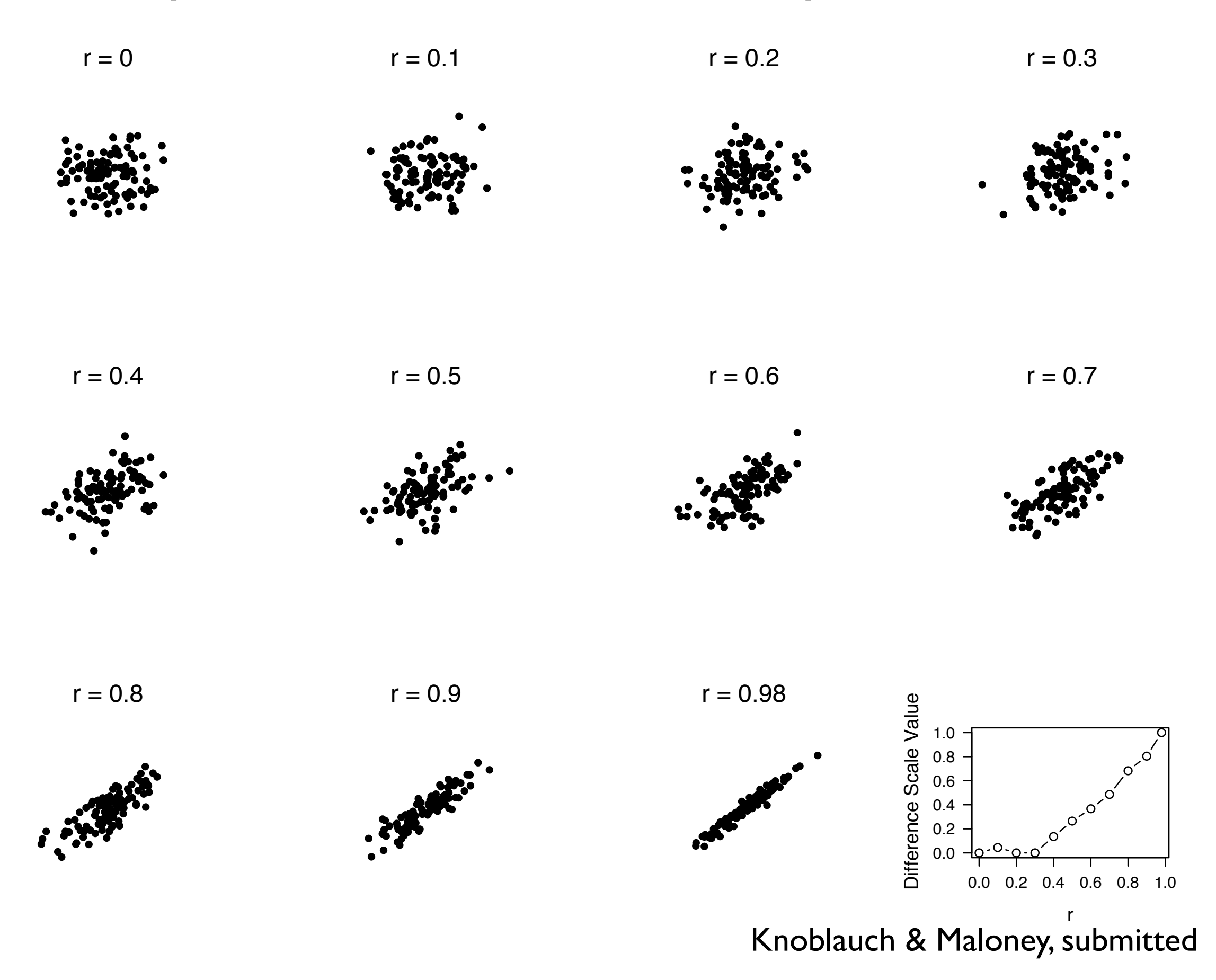

# Difference Scaling: Experimental Procedure

From a set of p stimuli,  $\{I_{1} < I_{2} < \ldots < I_{p}\},$ 

a random quadruple,  $\{I_a,I_b\,;\,I_c,I_d\},$ is chosen (w/out replacement) and presented to the observer as in this example,

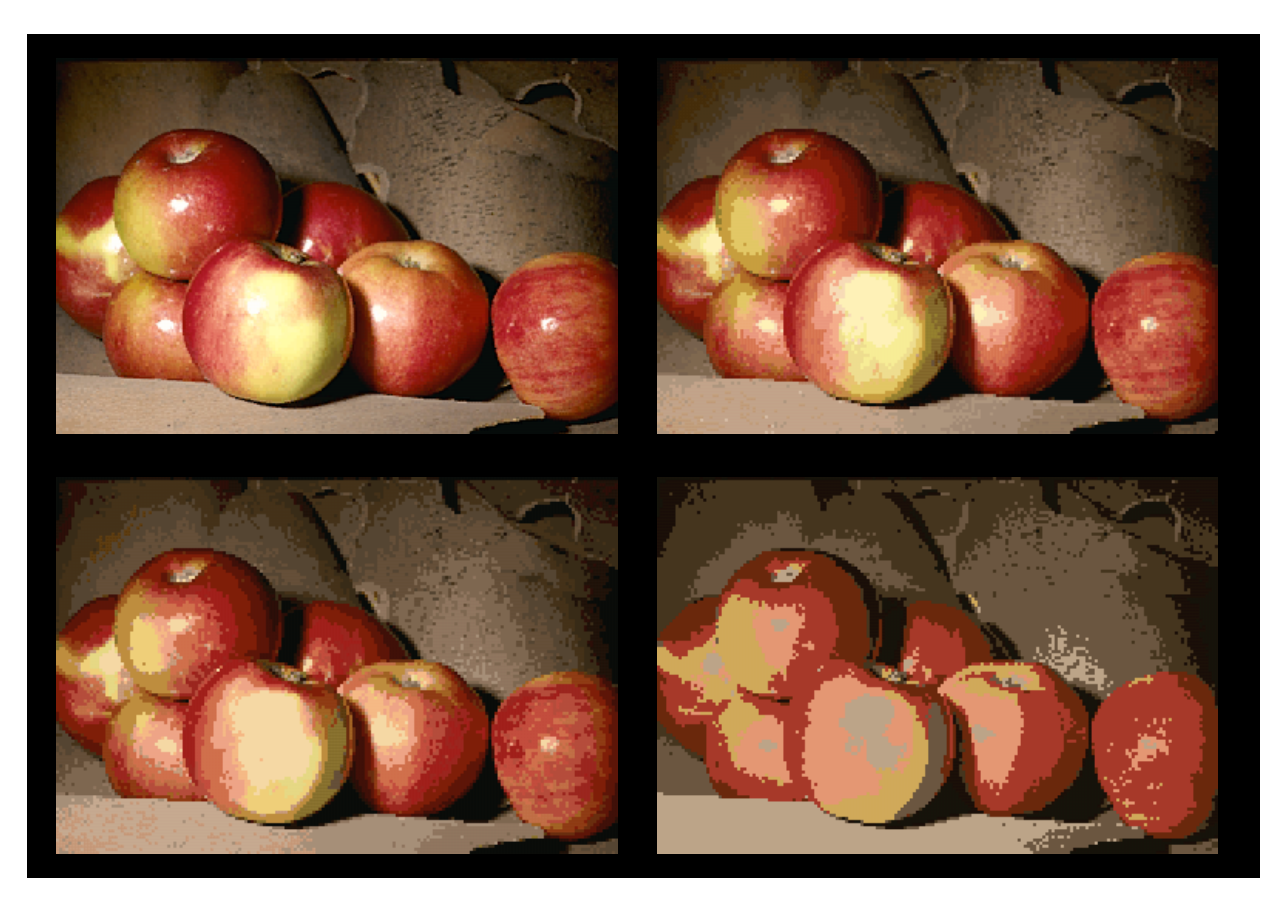

Between which pair (upper/lower) is the perceived difference greatest?

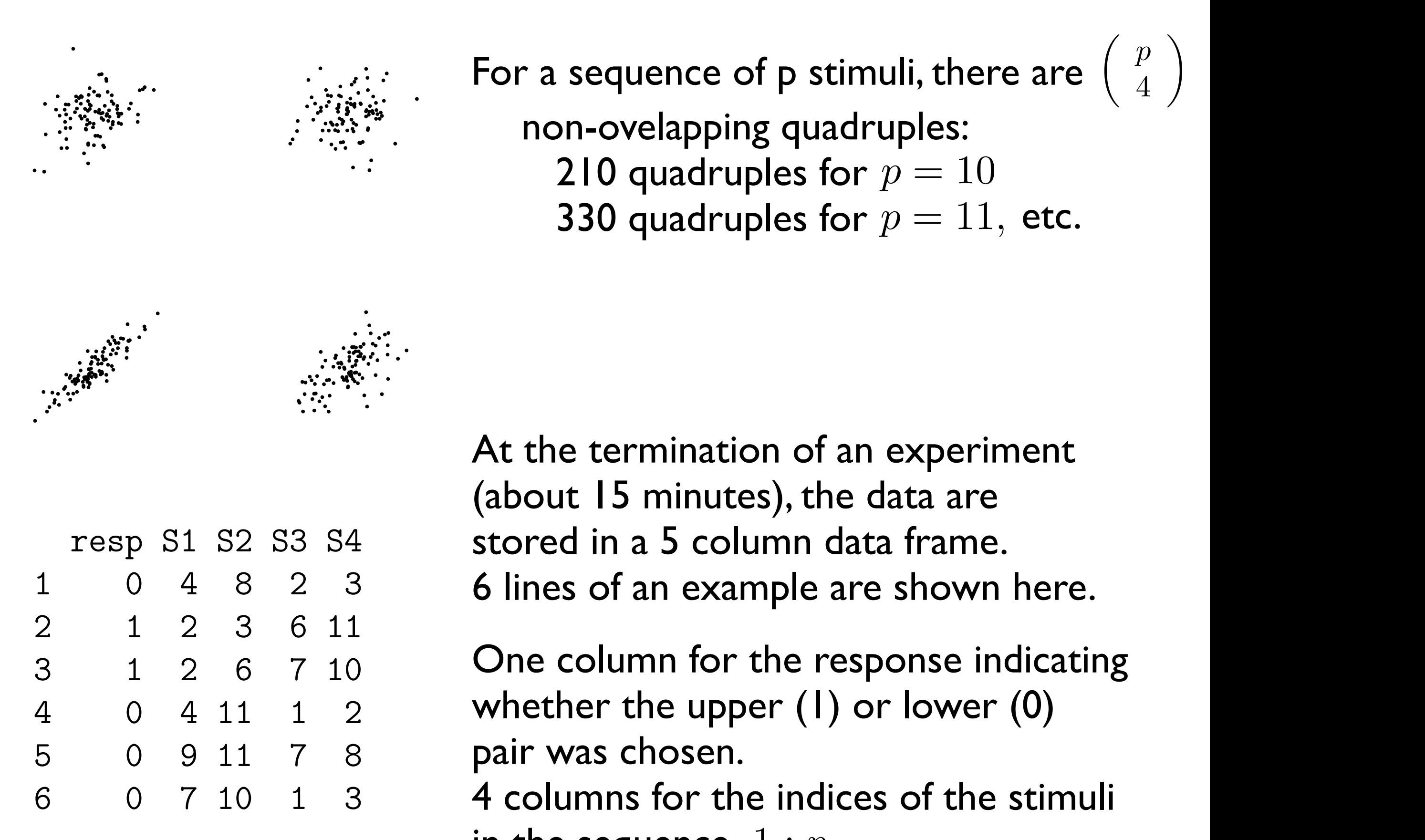

For a sequence of p stimuli, there are  $\mathbb{R}^{n+1}$  is  $\mathbb{R}^{n}$  in perceived correlation is greater in the lower or upper correlation is  $\mathbb{R}^{n}$  .  $\therefore$   $\therefore$  210 quadruples for  $p = 10$ 330 quadruples for  $p = 11$ , etc.  $p$ eriment for estimation differences in the scale  $\left(\begin{array}{c} 4 \end{array}\right)$ 

 $\left( p\right)$ 

4

 $\setminus$ 

the communication of an experiment  $\alpha$  or  $\alpha$  or second pair. For example, pair  $\alpha$ At the termination of an experiment (about 15 minutes), the data are stored in a 5 column data frame. 6 lines of an example are shown here.

> One column for the response indicating whether the upper (1) or lower (0) pair was chosen.

4 columns for the indices of the stimuli in the sequence,  $1:p^{\dagger}$ 

The aim of the Maximum Likelihood Difference Scaling (MLDS) procedure is to estimate scale values,  $(\psi_1, \psi_2, \ldots, \psi_p),$ that best capture the observer's judgments of the perceptual difference between the stimuli in each pair.

The MLDS package, available on CRAN, provides tools for performing this analysis in R. An example scale obtained from an observer for the "apples" sequence of VQ compressed images is shown on the right:

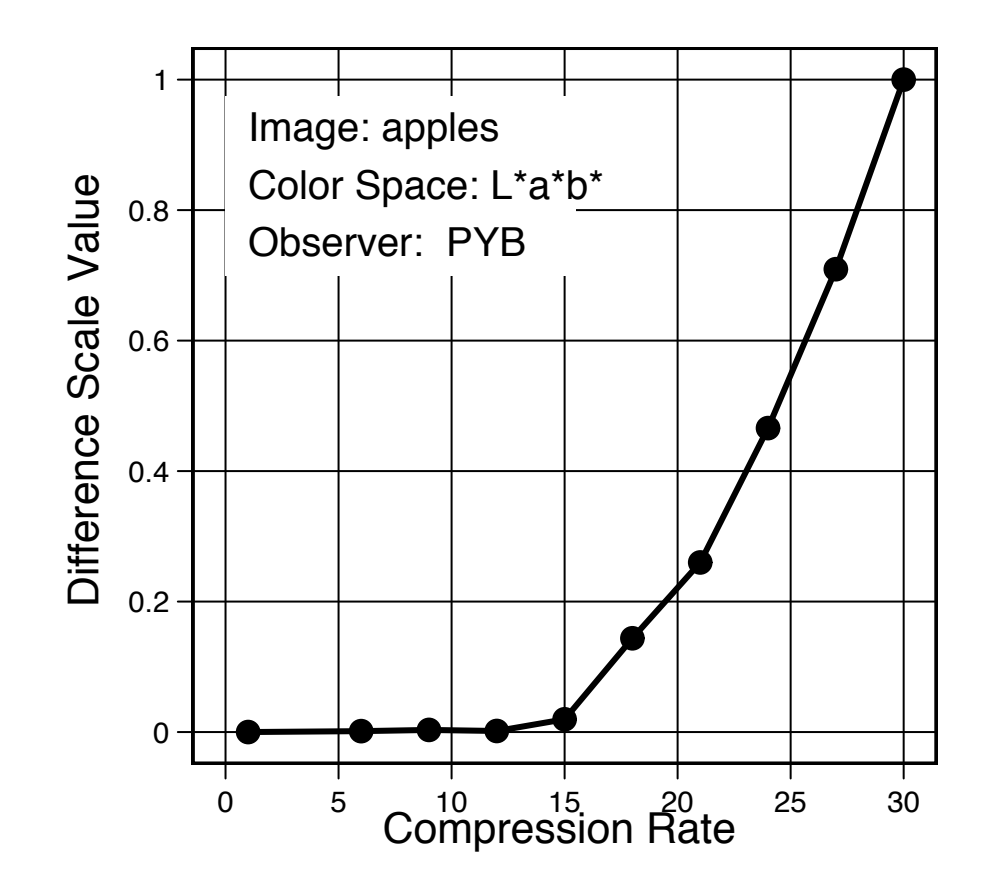

# The decision model

Given a quadruple, 
$$
q = (a, b; c, d)
$$
,  
from a single trial, we assume that the observer  
chooses the upper pair to be further apart  
when

$$
\Delta(a,b\,;\,c,d)=|\psi_d-\psi_c|-|\psi_b-\psi_a|+\epsilon>0,
$$

where  $\psi_i$  are estimated scale values,  $\epsilon \sim N(0, \sigma),$ and  $\sigma$  a scale factor.

## Estimation of Scale Values ence Scaling of Image Quality in Compression-Degraded Images." p. submitted.

Maloney and Yang (2003) used a direct method for estimating  $m = 1000$  and  $m = 100$ ,  $m = 200$ , assemble the maximum likelihood scale values the maximum likelihood scale values,

$$
L(\boldsymbol{\Psi}, \sigma) = \prod_{k=1}^n \Phi\left(\frac{\delta\left(\mathbf{q}^k\right)}{\sigma}\right)^{1-R_k} \left(1 - \Phi\left(\frac{\delta\left(\mathbf{q}^k\right)}{\sigma}\right)\right)^{R_k}
$$

where Efron B, Tibshirani RJ (1993). *An Introduction to the Bootstrap*. Chapman Hall, New York.

$$
\Psi = (\psi_2, \psi_3, \dots, \psi_{p-1})
$$

$$
\delta(\mathbf{q}^k) = |\psi_d - \psi_c| - |\psi_b - \psi_a|
$$

has *p*+1, free parameters: ψ1*, . . . ,* ψ*<sup>p</sup>* together with the standard deviation of the error term, σ. However, any linear transformation of the ψ1*, . . . ,* ψ*<sup>p</sup>* together with a corresponding scaling  $\Phi$  is the cumulative standard Gaussian (a probit analysis)

 $R_k$  is 0/1 if the judgment is lower/upper  $\psi_1 = 0, \psi_p = 1$  for identifiability, leaving  $p-1$  parameters to estimate Krantz DH, Luce RD, Suppes P, Tversky A (1971). *Foundations of Measurement (Vol. 1):*  $P$ 

Maloney LT, Yang JN (2003). "Maximum Likelihood Difference Scaling." *Journal of Vision*,  $3(8)$ , 573-585. URL http://www.journalofvision.org/3/8/5.

#### Estimation of Scale Values  $p = \frac{1}{2}$ must in percent in percent in percent in percent in percent in percent correlation in the lower or upper section in the lower or upper section in the lower or upper section in the lower or upper section in the lower or upp

The problem can also be conceptualized as a GLM. pair of scatterplots. (b) Estimated difference scale for observer KK, from 990 judgments, die problem can also be conceptualized as a GLFT.

Each level of the stimulus is treated as a covariate in the model matrix, taking on values of  $0$  or  $\,\pm\,1$  in the design matrix, ing on values of  $0$  or  $\,\pm\,1$  in the design matrix,

depending on the presence of the stimulus in a trial and in which each row corresponds to a trial, four columns give the indices, (*a, b, c, d*) of the stimuli from the presence of the sumulus in a than and **presence of the observer to provide** the observer to observe

its weight in the decision variable, with absolute value signs removed.

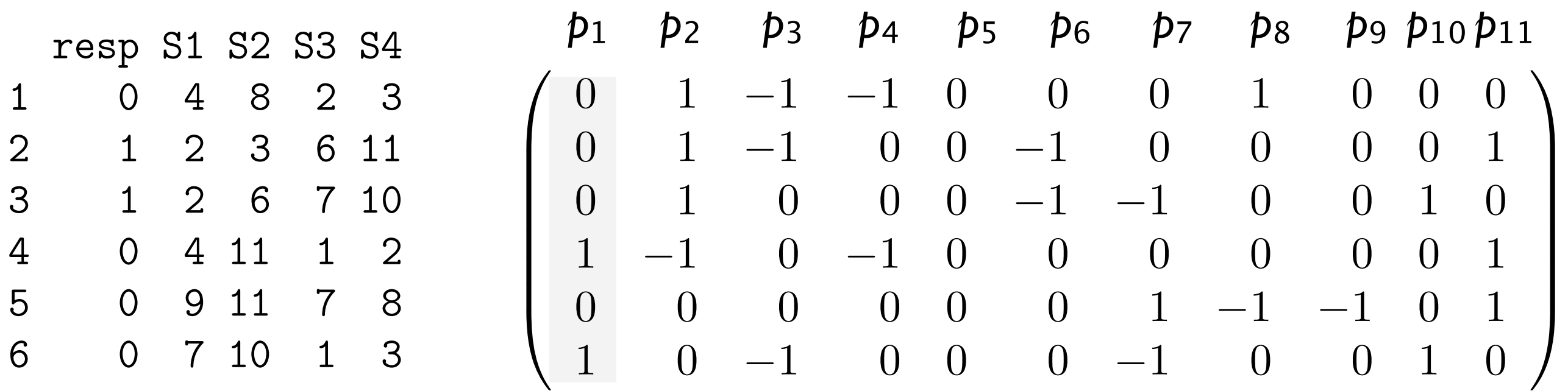

For model identifiability, we drop the first column (fixing  $\,\psi_1=0\,$ and  $\sigma = 1$ ).

# Estimation of Scale Values

## > kk.ix <- make.ix.mat(kk)

## > head(kk.ix)

resp stim.2 stim.3 stim.4 stim.5 stim.6 stim.7 stim.8 stim.9 stim.10 stim.11

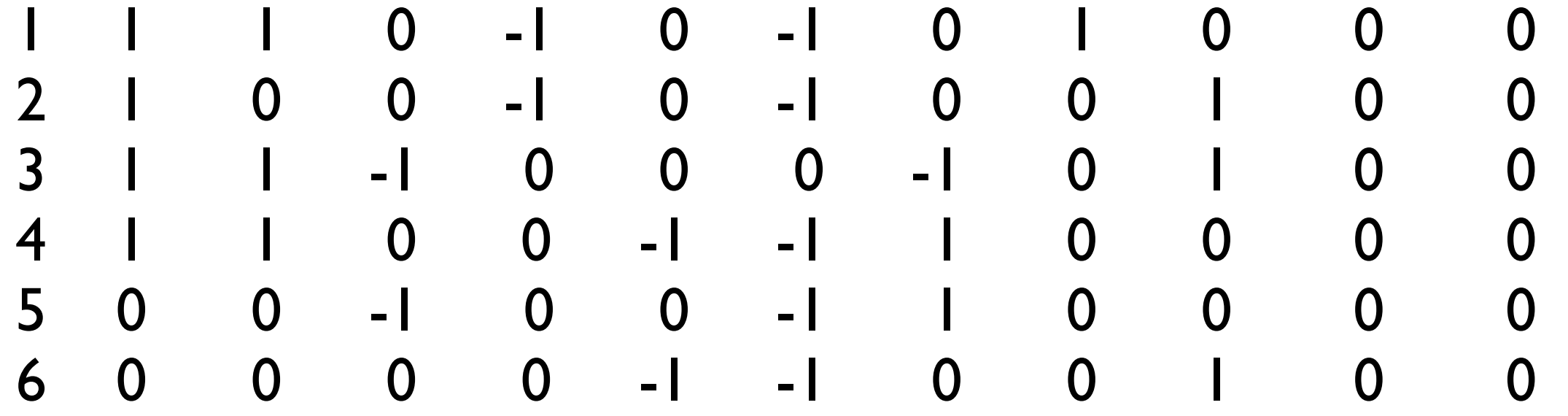

 $\eta(E[Y])=X\beta$ 

 $\geq$  glm(resp  $\sim$  . - 1, family = binomial( "probit"), data = kk.ix)

# The MLDS package

The MLDS package provides a modeling function, mlds(), that is essentially a wrapper for either glm() or optim(), and will enable estimation of the perceptual scale values, given a data frame with the previously described structure.

```
mlds(data, stimulus, method = "glm", lnk = "probit", 
                opt. meth = "BFGS", opt.init = NULL,
                control = glm.control(maxit = 50000, epsilon = 1e-14),
                  ... )
```
It outputs an S3 object of class 'mlds' which can be examined further using several method functions:

summary, plot, predict, fitted, logLik,AIC and boot

As a running example, we consider data sets from an experiment in which one observer judged differences in correlation between scatterplots for II levels of correlation:

 $c(\text{seq}(0, 0.9, \text{len} = 10), 0.98)$ 

100 points generated with:

MASS:::mvrnorm(100, mu =  $c(0, 0)$ , Sigma = matrix( $c(r, 0, 0, r)$ , 2, 2))

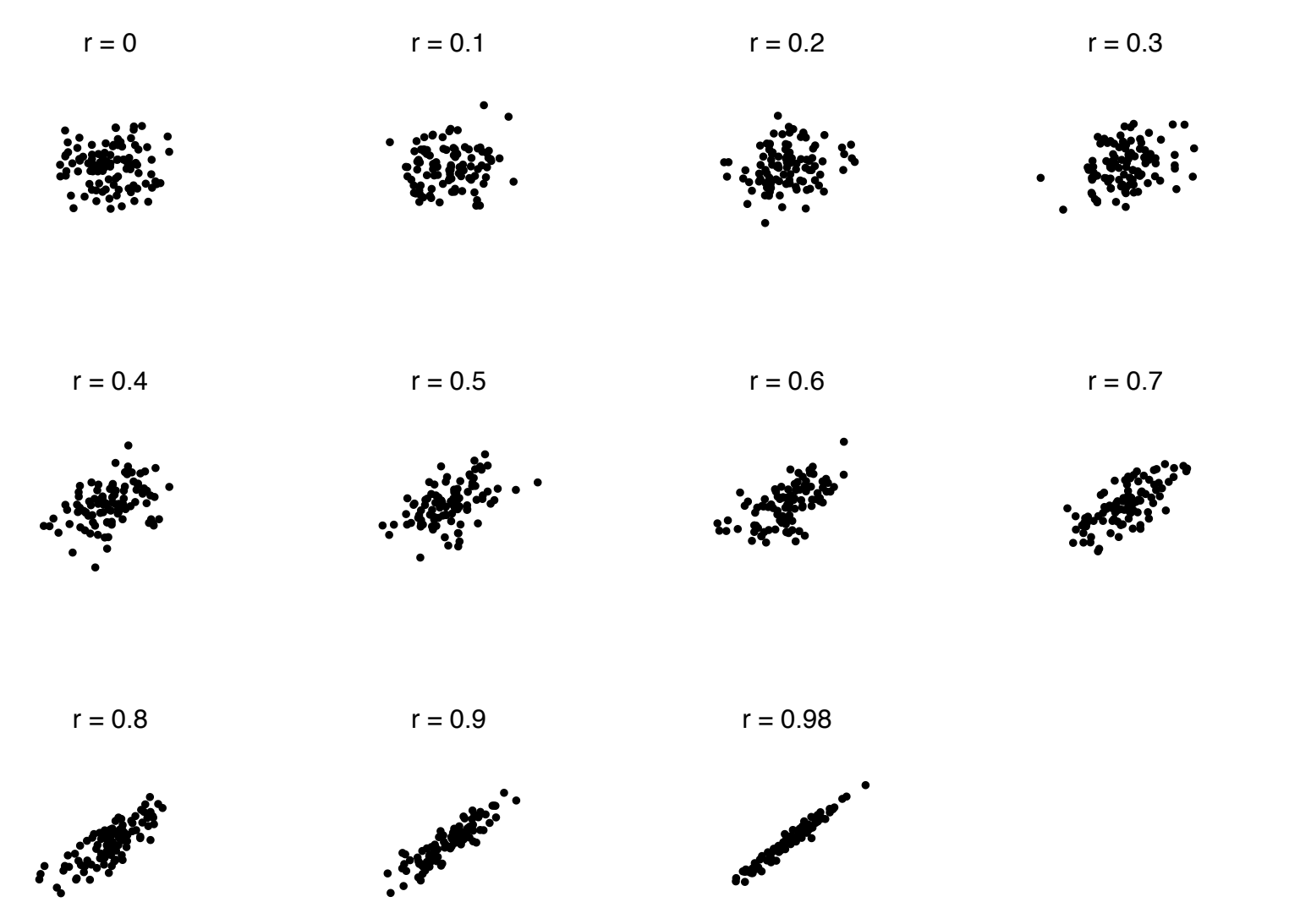

Knoblauch & Maloney, submitted

The first author ran himself on 330 trials on 3 separate days, generating data sets kk1, kk2, kk3, available in the package. A typical trial is indicated below.

Between which pair, lower/upper, is the difference greatest?

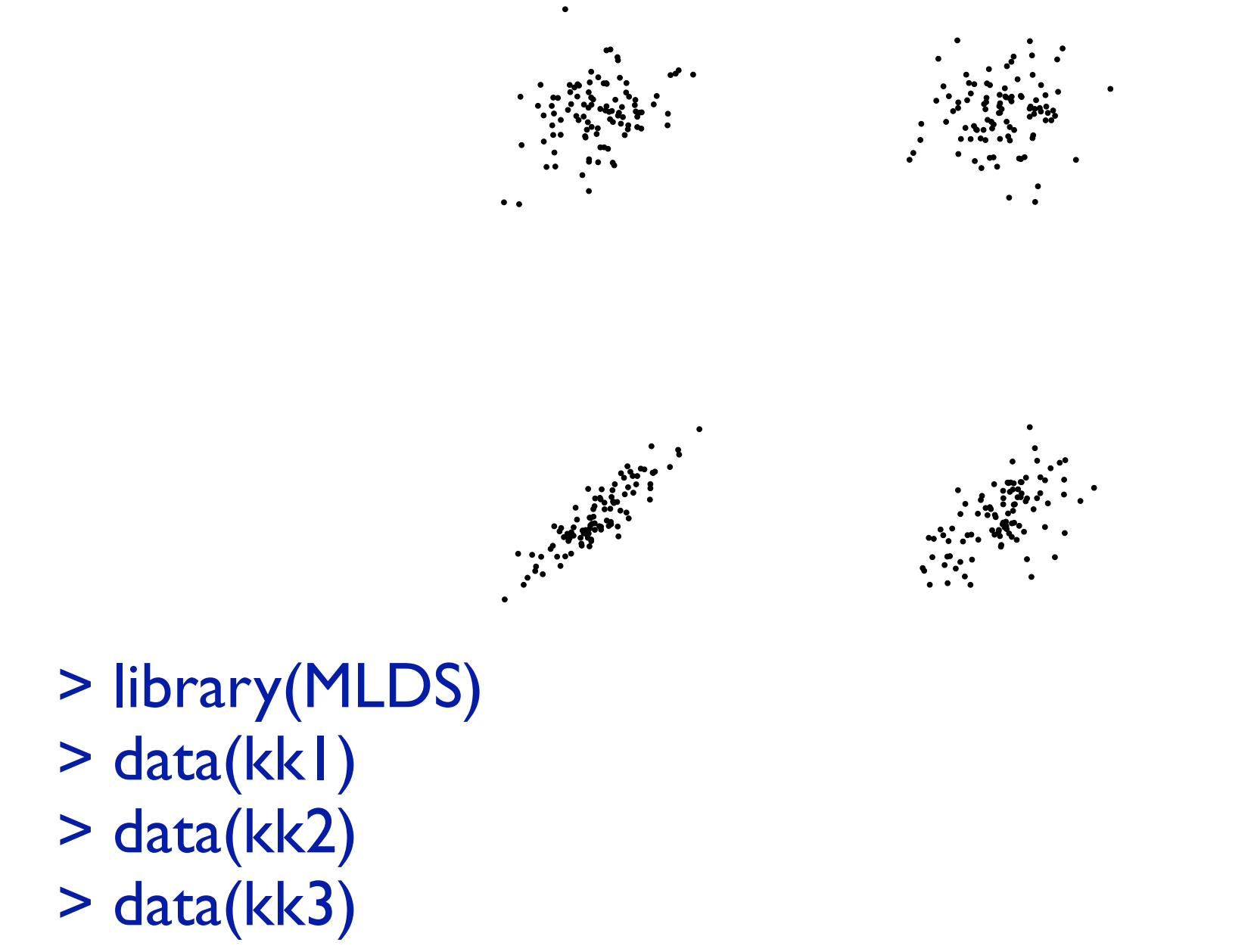

runSampleExperiment("DisplayOneTrial", "DefineMyScale")

The data sets have class 'mlds.df' that inherits from 'data.frame'. It differs in including two attributes, "stimulus" and "invord".

```
> str(kk1)
Classes 'mlds.df' and 'data.frame': 330 obs. of 5 variables:
$ resp: int | 0 0 0 | | | | 0 | ...
$ SI : int 2676661323...
$ S2 : int 4997792554...
 $ S3 : int 6 1 2 2 1 1 8 10 7 5 ...
$ S4 : int 8 4 3 5 3 5 9 1 1 8 10 ...
- attr(*, "invord")= logi FALSE TRUE TRUE TRUE TRUE 
TRUE ...
```
 $-$  attr( $*$ , "stimulus")= num 0.0 0.1 0.2 0.3 0.4 ...

stimulus is a numeric vector of the physical stimulus levels invord is a logical vector indicating whether on each trial the higher scale values were on the botton or top.

It is sometimes necessary to reorder the pairs so that the higher physical values are after the lower ones.

This is conveniently done with the SwapOrder() function, which uses the "invord" attribute, if present.

The Rbind() function combines data sets *and their attributes.*

> kk <- SwapOrder( Rbind( kk1, kk2, kk3 ) )

to produce one large object.

```
> ( kk.mlds <- mlds(kk) )
```
Perceptual Scale: 0 0.1 0.2 0.3 0.4 0.5 0.6 0.7 0.8 0.0000 -0.0454 0.0439 -0.0863 0.5682 1.4234 2.0695 2.6661 3.5527 0.9 0.98 4.4297 5.5739 sigma: [1] 1  $>$  ( kk.mlds2 <- mlds(kk, method = "optim", opt.init = c(seq(0, 1, len = 11), 0.2)) ) Perceptual Scale: 0 0.1 0.2 0.3 0.4 0.5 0.6 0.7 0.00e+00 4.70e-05 1.54e-02 1.19e-07 1.10e-01 2.61e-01 3.76e-01 4.83e-01 0.8 0.9 0.98

6.40e-01 7.96e-01 1.00e+00

sigma: [1] 0.175 > plot(kk.mlds, standard.scale =TRUE,  $cex = 1.7$ , pch =  $16$ , col = "black")

> lines(kk.mlds2, lwd = 2)

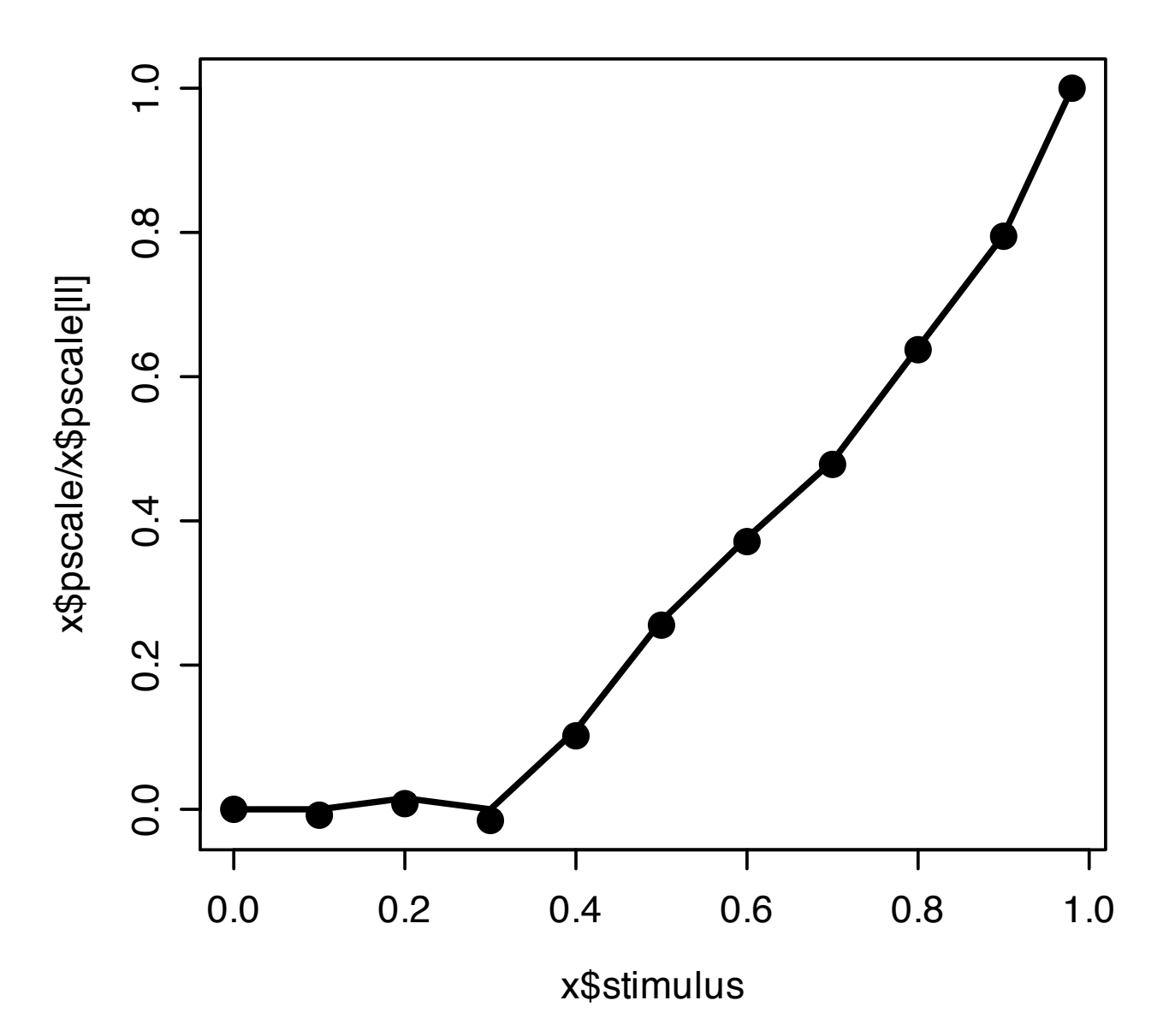

# Bootstrap Errors on mlds Scale Values

We have included a function for estimating bootstrap standard errors on the scale values

```
boot.mlds(x, nsim, ...)
```
where x is of class 'mlds' and nsim is the number of bootstrap repetitions.

The fitted probabilities are used with rbinom() to generate new responses which are fitted using mlds() to generate new bootstrap scale values.

These boostrap scale values are then used to generate the error bars (10 000 replications)

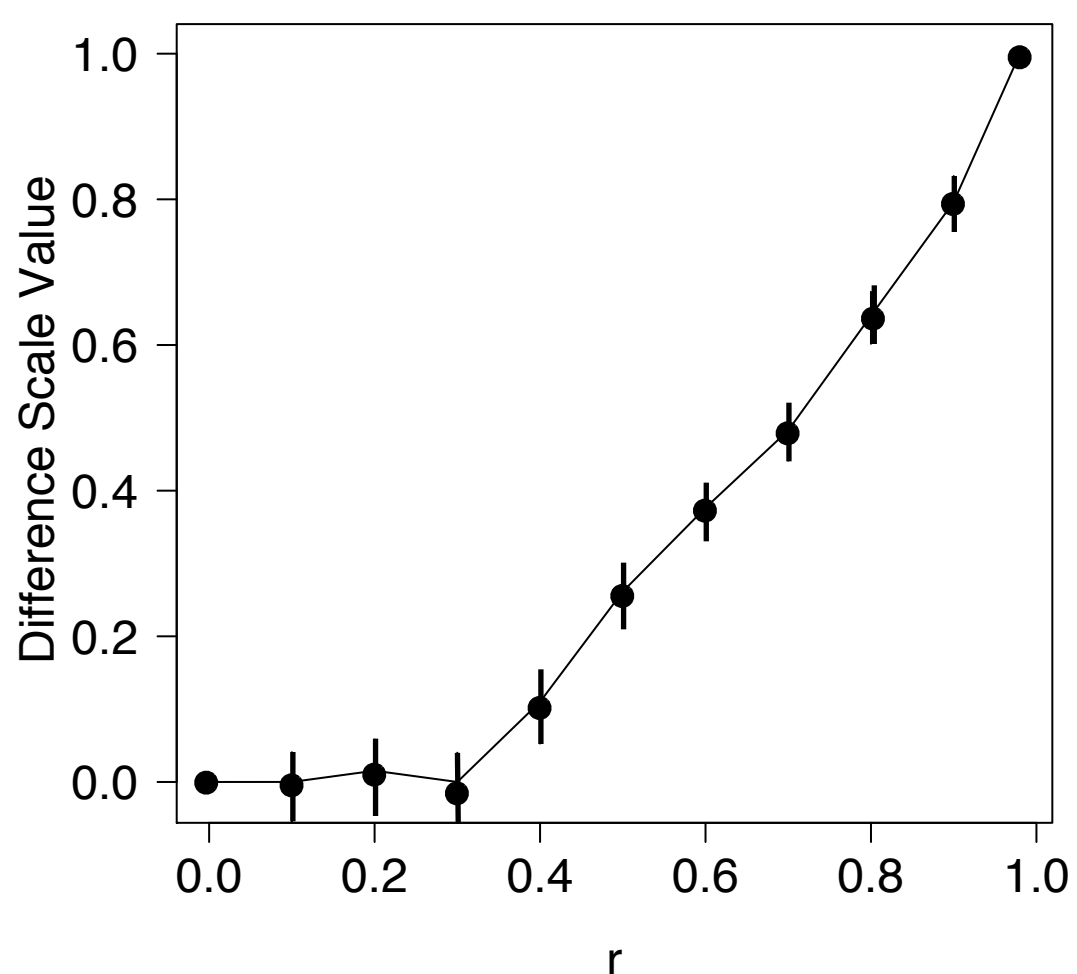

# Scale validation

- *Ordering property:* Observer must be able to reliably order stimuli,  $(I_1, I_2, \ldots, I_p)$ , in agreement with scale values,  $(\psi_1, \psi_2, \ldots, \psi_p)$ . (usually not formally tested and evidently satisfied). 1.
- *Six-point property*: Given any two groups of three intervals, 2. $(a, b, c)$  and  $(a', b', c')$ ,

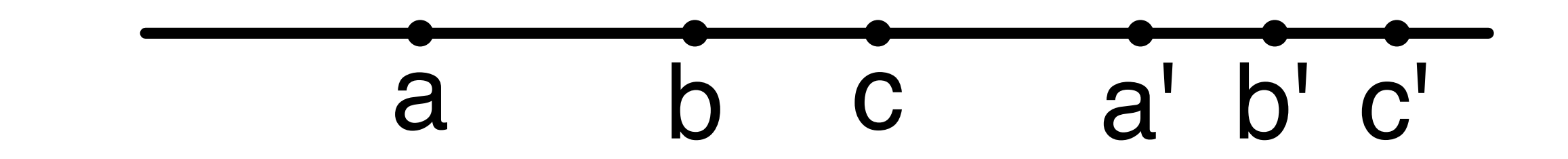

D. M. Green and J. A. Swets. *Signal Detection Theory and Psychophysics*. Wiley, New York, if  $ab \succ a'b'$  and  $bc \succ b'c'$  then  $ac \succ a'c'$ .

#### $\overline{M}$ Testing the six-point property that we have implemented in MI DS  $\mathbf{B}$  and  $\mathbf{B}$ Maloney and Yang (2003) proposed a resampling method for testing the six-point property that we have implemented in MLDS. Figure 3: Six-Point Condition: Given stimuli *a, b, c* and *a*! *, b, c*! ordered along a scale, if

D .H. Krantz, R. D. Luce, P. Suppes., and A. Tversky. *Foundations of Measurement (Vol.*<br>
1): Additive and Polynomial Representation. Academic Press, New York, 1971. *1): Additive and Polynomial Representation*. Academic Press, New York, 1971.

#### lation<sup>.</sup> Six-n **Exercise of the property** Scale validation: Six-point test

We have written a function to estimate the likelihood of the ds' object and then using the fitted list with structure of the p-value and logfor the number of violations of the six-point test from the data and indicates that the observer probabilities to generate new responses to be fit, that permit us Figure 6 shows a histogram of the log-likelihoods from such a simulation with the observed  $\mathcal{L}$ six-point choices from an 'mlds' object and then using the fitted to compare the observed likelihood with those based on a large number of resamplings.

kk.6pt <- simu.6pt(kk.mlds, nsim = 10000)

returns the six-point likelihood for the observed data as well as the 10 000 g resampled likelihoods.

$$
L_{6pt} = -425
$$

$$
p = 0.85
$$

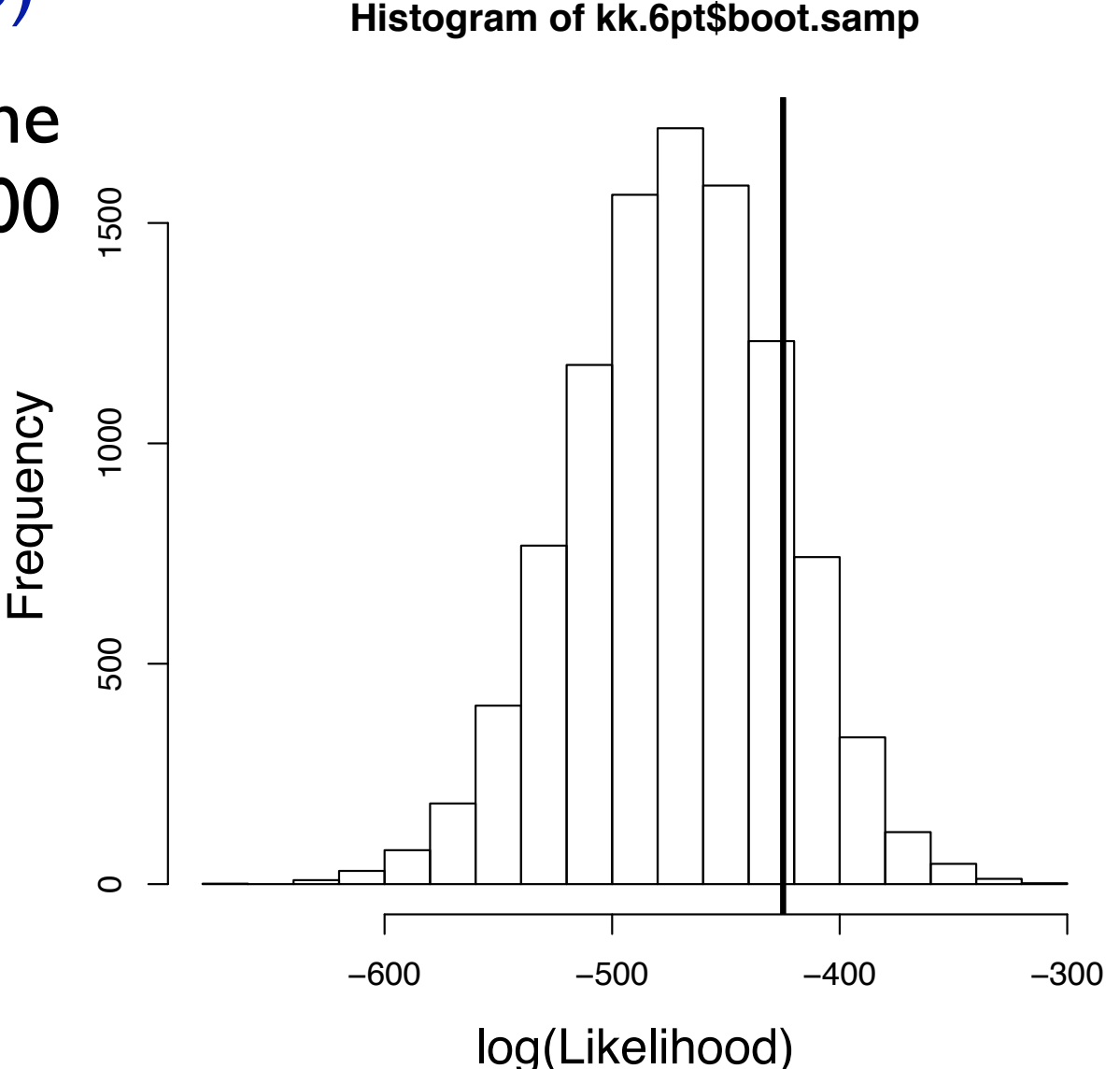

# Future Directions

1. Formula interface:

[1] 632.7912

The current fitting procedure requires the estimation of  $p-1$  parameters. The fitted scale may suggest a simpler parametric form with fewer parameters.

kk.fun <- mlds.function( $\sim$ sx $\sim$ p, p = c(4, 0.2), data = kk)

takes a one-sided formula with parameters, p and sigma, yielding only two parameters.

```
plot(kk.mlds, standard.scale =TRUE,
        cex = 1.7, pch = 16, col = "black"lines(kk.fun$stimulus, kk.fun$pscale, lwd = 2)
  > -2 * kkk.fun$logLik + 2 * 2
  [1] 656.8796
  > AIC(kk.mlds)
```
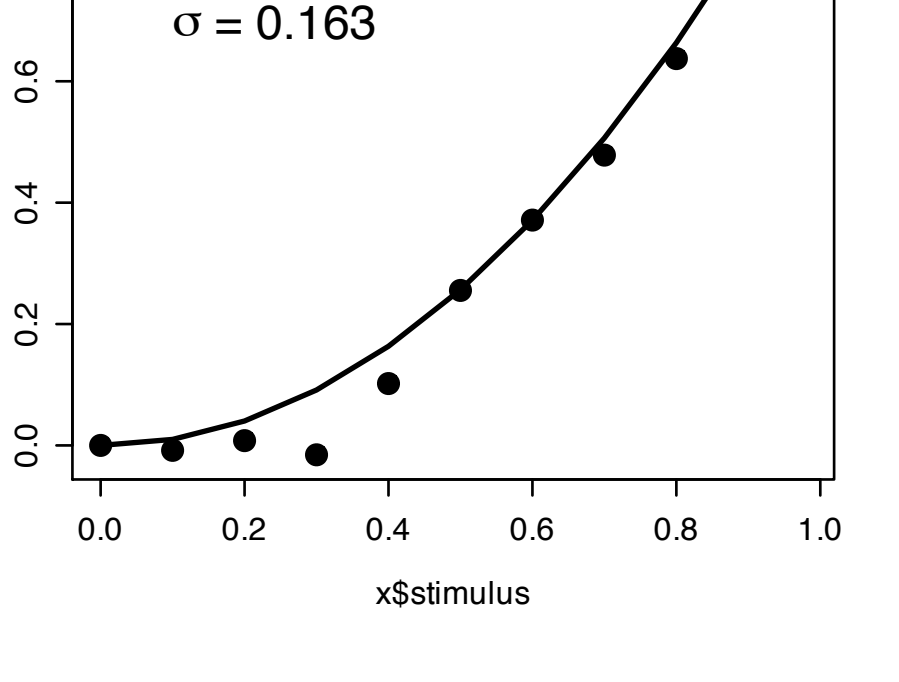

0.8<br>0.8

 $0.\overline{8}$ 

 $p = 2.02$ 

 $\Im z$ 

pscale/x\$

pscale[ll]

# Future Directions

Another example of the formula interface:

 $>$  kk.fun2 <- mlds.function(~p[1]  $*$  (sx + abs(sx - p[2])) - p[1]  $*$  p[2],  $p = c(0.9, 0.3, 0.2),$  data = kk)

 $\overline{1}$ . O 0.<br>0.8<br>0.0 > kk.fun2\$par [1] 0.5136073 0.3490738  $0.\overline{8}$ pscale[ll] > kk.fun2\$sigma 0.6 [1] 0.1391141 pscale/x\$ 0.4 > AIC(kk.mlds)  $\mathbf{\hat{x}}^{\mathbf{\omega}}$ [1] 632.7912 0.2  $> -2 * kk$ .fun2\$logLik + 3  $*$  2 0.0 [1] 658.6734 0.0 0.2 0.4 0.6 0.8 1.0

x\$stimulus

# Future Directions

2. Mixed effects models:

We may want to introduce random effects to account for differences in sensitivity between runs or observers.

We have been experimenting with the lme4 package for this. For example,

library(lme4) Run <- factor(rep(paste("R", 1:3, sep = ""), each = 330)) kk.ix <- make.ix.mat(kk) #generate the data frame for glm kk.lmer <- lmer(resp  $\sim$  . + (1 | Run) - 1, data = kk.ix, family = binomial("probit"))

> Douglas Bates (2007). lme4: Linear mixed-effects models using S4 classes. R package version 0.99875-4.

> summary(kk.lmer) Generalized linear mixed model fit using Laplace Formula:  $resp ~ + (1 | Run) - 1$  Data: kk.ix Family: binomial(probit link) AIC BIC logLik deviance 630.8 684.7 -304.4 608.8 Random effects: Groups Name Variance Std.Dev. Run (Intercept) 0.13026 0.36092 number of obs: 990, groups: Run, 3

Estimated scale (compare to 1) 28.98914

### Fixed effects:

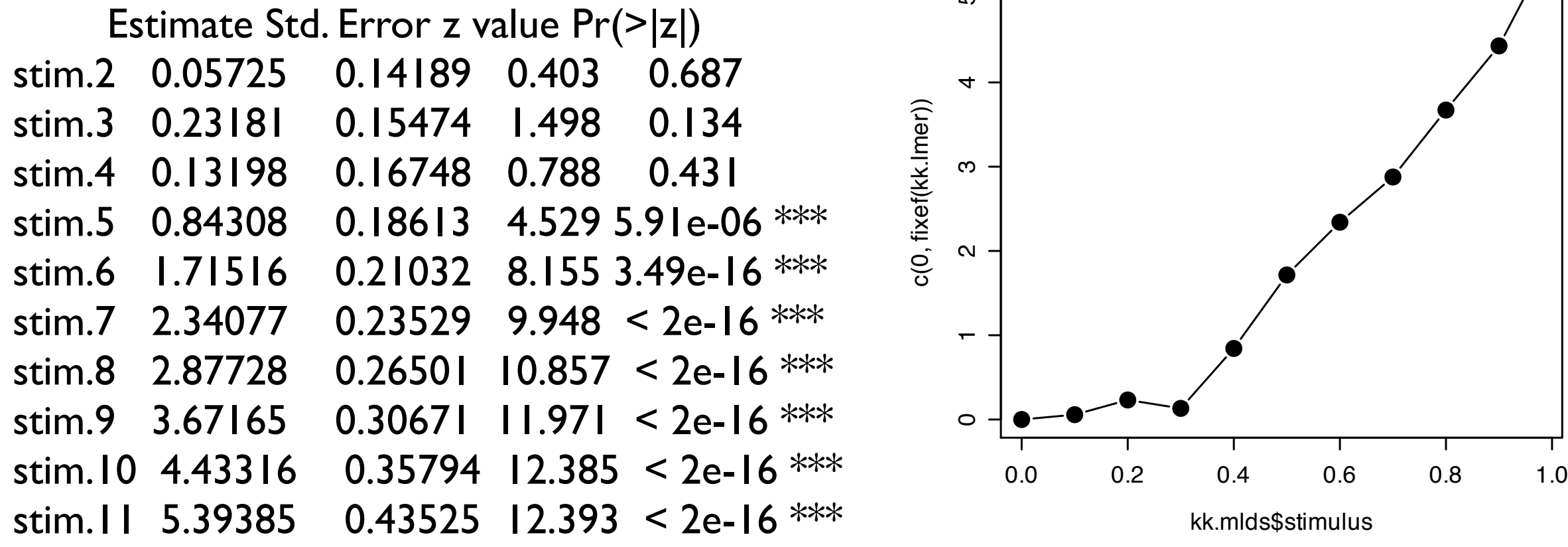

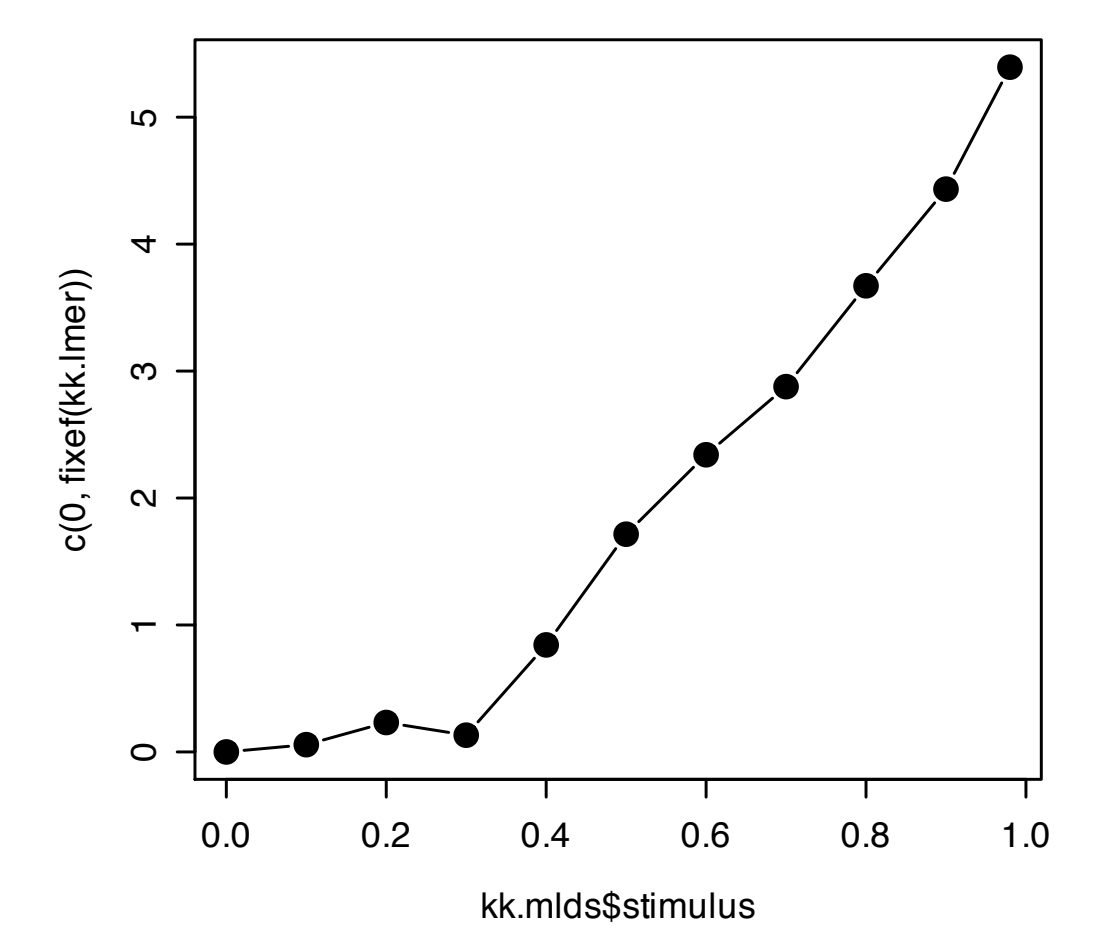

> AIC(kk.mlds)

[1] 632.7912